# **como apostar em dominó on line**

- 1. como apostar em dominó on line
- 2. como apostar em dominó on line :jogos online para jogar agora
- 3. como apostar em dominó on line :sites para apostas

### **como apostar em dominó on line**

#### Resumo:

**como apostar em dominó on line : Bem-vindo ao mundo das apostas em billrusso.com! Inscreva-se agora e ganhe um bônus emocionante para começar a ganhar!**  contente:

Quando se fala em

aposta mínima

, estamos nos referindo a um valor mínimo de aposta que um bookmaker deve aceitar sem restrições ou fechar a conta de um cliente. Recentemente, as restrições de apostas mínimas foram introduzidas por Racing NSW, Racing Victoria e, em como apostar em dominó on line breve, Queensland.

No entanto, o limite máximo de apostas varia consoante o esporte, o evento, a modalidade de aposta e o tipo de aposta que deseja colocar no

Bet365

[esportes da sorte apk](https://www.dimen.com.br/esportes-da-sorte-apk-2024-06-28-id-24994.html)

Aposta grátis na final da Libertadores

Guia completo para aproveitar a promoção e garantir como apostar em dominó on line aposta sem riscos

Para participar da promoção da KTO é necessário seguir alguns passos bem simples:

Entrar no site da KTO e procurar a página de promoções

Aceitar participar da promoção

Apostar em como apostar em dominó on line qualquer mercado da final utilizando a ferramenta "Criar Aposta"

Assim que confirmar a promoção, você deve apostar em como apostar em dominó on line qualquer mercado da final utilizando a ferramenta "Criar Aposta". Se o resultado não se concretizar, você receberá uma aposta grátis de R\$ 10 na como apostar em dominó on line conta.

Essa é uma ótima oportunidade para você apostar na final da Libertadores sem se preocupar em como apostar em dominó on line perder dinheiro. Aproveite a promoção e garanta como apostar em dominó on line aposta grátis!

Perguntas frequentes

Como faço para participar da promoção?

Para participar da promoção, você precisa entrar no site da KTO, procurar a página de promoções e aceitar participar desta.

Qual é o valor da aposta grátis?

O valor da aposta grátis é de R\$ 10.

Qual é o prazo para utilizar a aposta grátis?

O prazo para utilizar a aposta grátis é de 7 dias a partir do recebimento.

### **como apostar em dominó on line :jogos online para jogar agora**

### **como apostar em dominó on line**

As apostas desportivas, especialmente as de basquete, estão cada vez mais populares no Brasil. Com o crescente acesso à internet e às redes sociais, cada vez mais torcedores estão se juntando à comunidades online dedicadas às aposta de basquete. Uma delas é no Telegram, onde é possível encontrar canais e grupos especializados nessa área. Nesse artigo, vamos falar sobre as apostas de basquete no Telegram e como aproveitá-las.

#### **como apostar em dominó on line**

As apostas de basquete são uma forma de jogar dinheiro em como apostar em dominó on line partidas de basquete, previsão dos resultados e outros aspectos do jogo. Antes de começar, é importante entender os termos e conceitos básicos para ter sucesso e minimizar o risco de perdas.

### **Por Que optar pelas Apostas de Basquete no Telegram?**

O Telegram é uma plataforma confiável e segura para se realizar apostas de basquete. Existem diversos grupos e canais especializados nessa área, o que permite aos usuários acessarem informações valiosas, dicas e análises detalhadas sobre os jogos. Isso torna o Telegram uma escolha ótima para quem deseja se aventurar nas apostas de basquete.

#### **Vantagens das Apostas no Telegram**

- Grupos e canais especializados com muitas informações fiáveis.
- Networking com outros apostadores e especialistas em como apostar em dominó on line basquete.
- Atualizações e análises em como apostar em dominó on line tempo real.
- Possibilidade de obter dicas e ganhar dinheiro.

#### **Considerações Finais**

Antes de se aventurar nas apostas desportivas, é importante estar ciente dos riscos inerentes a essa atividade. É recomendável reunir o maior quantidade possível de informações e estar atento aos detalhes dos jogos. Além disso, é imprescindível nunca jogar dinheiro que não se possa permitir perder.

#### **Perguntas Frequentes**

Posso confiar nas apostas de basquete no Telegram?

Sim, se você se juntar a grupos e canais confiáveis e especializados, terá acesso a informações valiosas e dicas de apostas de basquete.

Como posso começar a apostar no Telegram?

Pesquise por grupos e canais especializados em como apostar em dominó on line apostas de basquete no Telegram e solicite permissão para se juntar a eles.

É possível ganhar dinheiro com as apostas de basquete no Telegram?

Sim, é possível, mas é necessário seguir as dicas e informações oferecidas com precaução e considerar os riscos inerentes às apostas desportivas.

Em suma, o Telegram é uma ótima ferramenta para entrar no mundo das apostas de basquete, mas é importante lembrar de ser cuidadoso e cauteloso, sempre consultar informações confiáveis e não arriscar dinheiro que não se possa permitir perder.

Descubra como baixar o Blaze app para o seu iOS ou Android e garantir que suas apostas e seus jogos fiquem disponíveis dentro do seu bolso.

Como baixar Blaze para...·Melhores recursos do Blaze...

há 4 dias·Blaze apk: como baixar · 1- Com um smartphone Android, visite o site da Blaze; · 2- Acesse as configurações de seu navegador, que podem ser ...

Aprenda a fazer o download do App Blaze no Android e iOS. Confira dicas de como usar, análise completa e código Blaze exclusivo!

Baixe e instale nosso app Blaze para dispositivos Android e iOS e aproveite os benefícios. Jogue mais de 3.000 jogos móveis em como apostar em dominó on line movimento, reclame nossos ...

# **como apostar em dominó on line :sites para apostas**

# **Resumo: Noite de debate turbulenta no Reino Unido**

Outra noite sem sono trouxe sonhos assombrados de Nigel Farage a Rishi Sunak. O primeiro debate televisionado da campanha eleitoral trouxe discussões acaloradas entre Sunak e Keir Starmer. Sunak teve dificuldade como apostar em dominó on line manter a compostura enquanto Starmer apresentou propostas detalhadas e mostrou empatia com as dificuldades do povo britânico.

### **Um sonho perturbador**

O primeiro parágrafo descreve o pesadelo de Sunak com Nigel Farage e seus efeitos no humor de Sunak no dia seguinte.

### **Preparativos finais**

O segundo parágrafo descreve a chegada de Oliver Dowden para ajudar na preparação do debate e os desafios enfrentados por Sunak ao tentar se concentrar e se sentir confiante.

#### **O debate começa**

Os parágrafos seguintes descrevem o início do debate, as declarações de abertura e as perguntas do público sobre questões como o custo de vida, o NHS, a educação e o meio ambiente.

#### **Vencedor do debate**

O texto conclui afirmando que, embora ambos os lados tenham reivindicado a vitória, Keir Starmer parece ter se saído melhor perante o público, enquanto Rishi Sunak sofreu com risadas e sussurros do auditório.

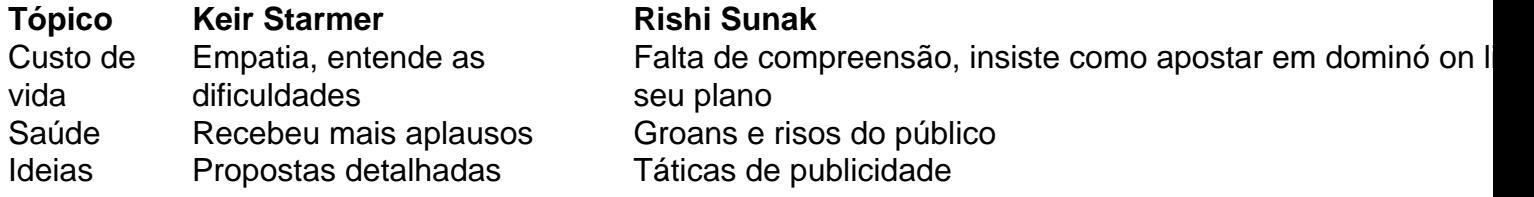

Author: billrusso.com Subject: como apostar em dominó on line Keywords: como apostar em dominó on line Update: 2024/6/28 23:18:52